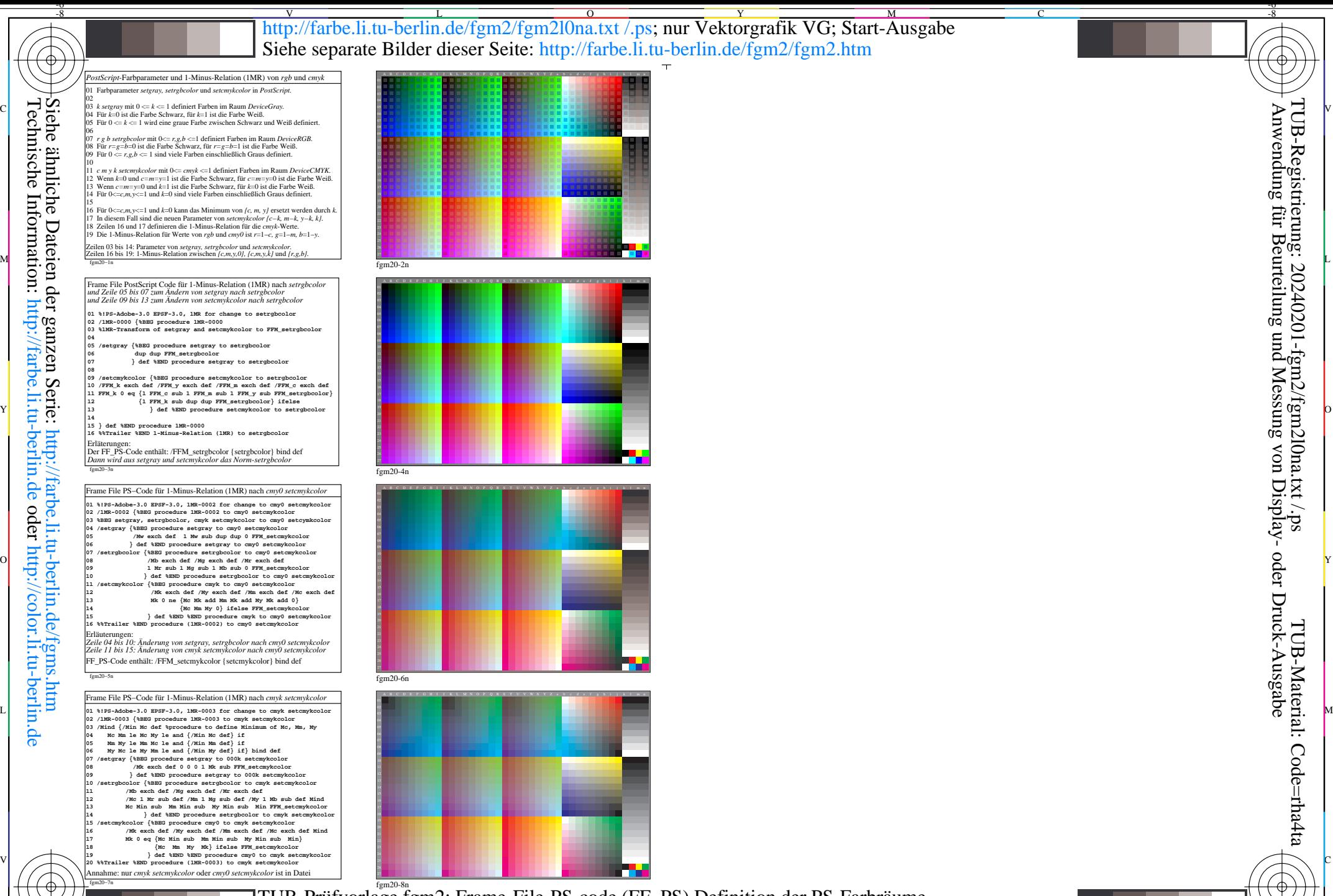

M

C

-8

fgm20-8n TUB-Prüfvorlage fgm2; Frame-File-PS-code (FF\_PS) Definition der PS-Farbräume  $\frac{1}{2}$  -8  $\frac{1}{2}$  -8 *DeviceGray, DeviceRGB, DeviceCYMK* Ausgabe und Steuerung Püfvorlage AG49 von ISO 9241-306

 $\overline{O}$ 

L

V

-6

TUB-Material: Code=rha4ta

<u>-o</u>

Anwendung für Beurteilung und Messung von Display- oder Druck-Ausgabe

 $TUB\text{-}Regrating: 20240201\text{-}fgm2/fgm2l0na.txt./ps$ 

C

Y